## **ZwickRoell Academy**

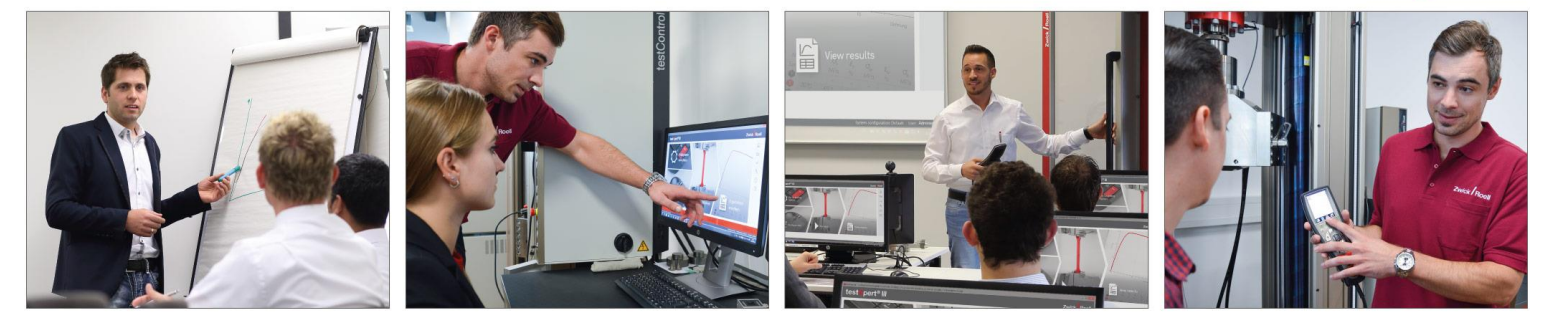

## Online-Training zu testXpert III **Individualisieren der Benutzeroberfläche und Anlegen eigener Parameter und Dialoge**

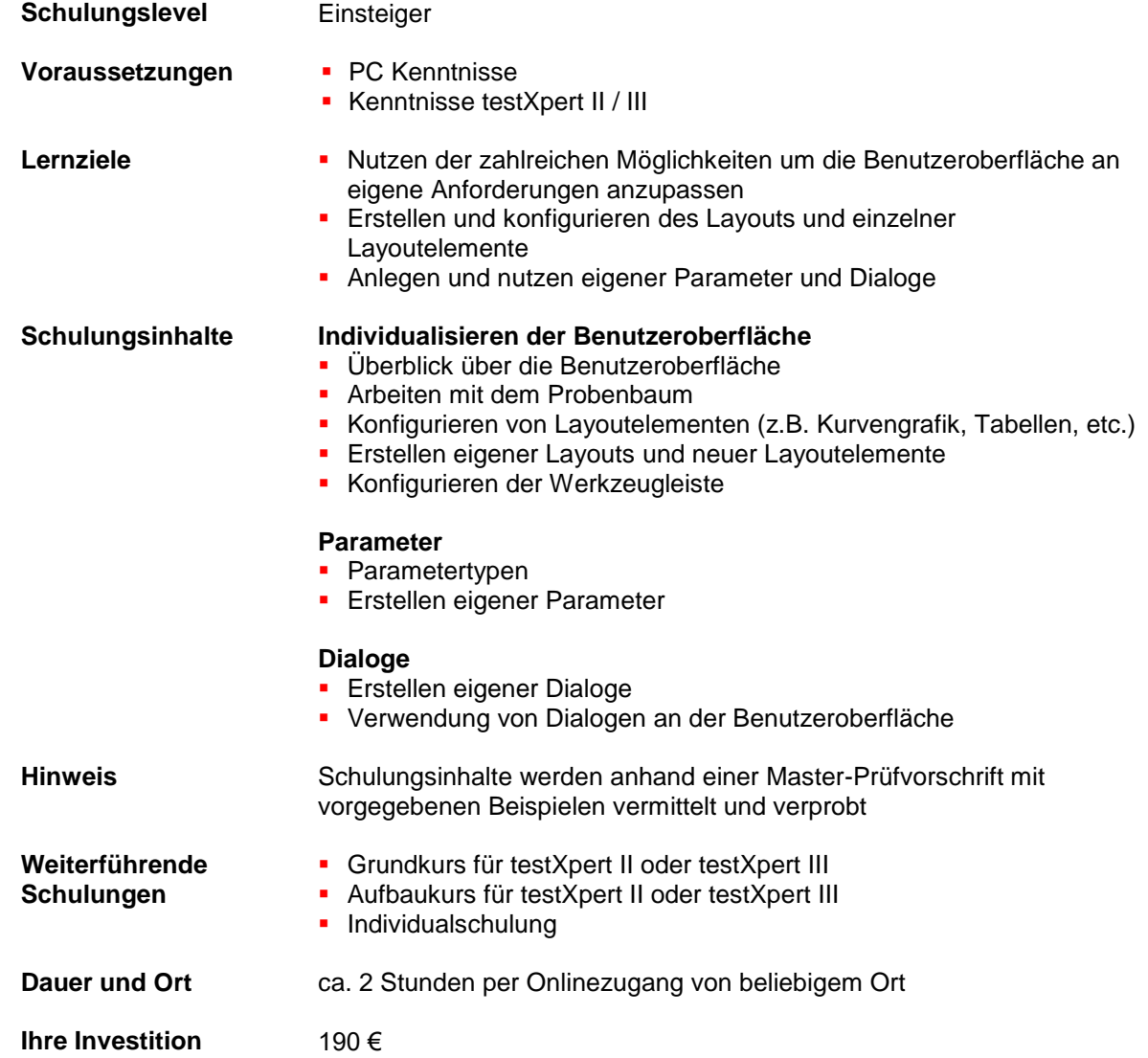

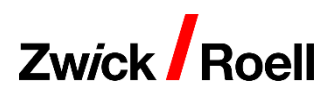